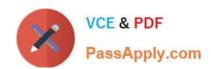

## 9L0-412<sup>Q&As</sup>

OS X Support Essentials 10.8 Exam

### Pass Apple 9L0-412 Exam with 100% Guarantee

Free Download Real Questions & Answers PDF and VCE file from:

https://www.passapply.com/9I0-412.html

100% Passing Guarantee 100% Money Back Assurance

Following Questions and Answers are all new published by Apple
Official Exam Center

- Instant Download After Purchase
- 100% Money Back Guarantee
- 365 Days Free Update
- 800,000+ Satisfied Customers

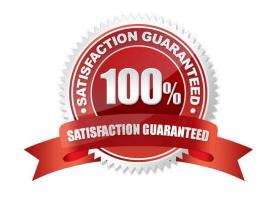

# VCE & PDF PassApply.com

#### https://www.passapply.com/9I0-412.html

2024 Latest passapply 9L0-412 PDF and VCE dumps Download

#### **QUESTION 1**

In OS X, which is a valid method to reset permissions and ACLs on a home folder to their default settings?

- A. Start the computer from the OS X Recovery partition, open Terminal from the Utilities menu, enter resetpassword at the prompt, select the system volume and the user account, and click Reset.
- B. Open Disk Utility from the Utilities folder on the startup volume, select the volume with the home folder, and click Repair Permissions.
- C. Select the user home folder in the Finder, choose Get Info, choose Reset Permissions from the action pop-up menu, and authenticate as the user.
- D. Start the computer from the OS X Recovery partition, select Password Reset from the OS X Utilities window, select the system volume and the user account, and click Reset.

Correct Answer: A

#### **QUESTION 2**

In OS X Mountain Lion, where do most applications that are NOT sandboxed store their user-specific preferences?

A. In a preferences database file in /Library/

B. In .DS\_Store files, at the root level of ~/

C. In a preferences database file in ~/Library/

D. In application-specific preferences files in ~/Library/Preferences/

Correct Answer: D

#### **QUESTION 3**

A new 5 MB file was backed up by Time Machine yesterday. Today the file was edited, and has grown to 6 MB. It is about to be backed up by Time Machine again. How does Time Machine perform this backup?

- A. Time Machine copies the 6 MB file to the backup drive, and deletes the original backup copy of the file from the backup drive.
- B. Time Machine copies the 6 MB file to the backup drive, and keeps both the new backup file and the original backup file on the backup drive.
- C. Time Machine identifies the 1 MB of file changes, copies those changes to a new file on the backup drive, and keeps both the new backup file and the original backup file.
- D. Time Machine identifies the 1 MB of file changes, copies those changes to a new file on the backup drive, then creates a 500 KB parity file, and keeps all three files: the two new files representing the 1 MB of file changes, and the original backup file.

Correct Answer: C

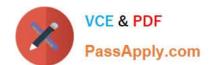

## https://www.passapply.com/9I0-412.html 2024 Latest passapply 9L0-412 PDF and VCE dumps Download

| QUESTION 4                                                    |
|---------------------------------------------------------------|
| Which utility is on the OS X Recovery partition?              |
| A. Boot Camp Assistant                                        |
| B. Console                                                    |
| C. Firmware Password Utility                                  |
| D. Activity Monitor                                           |
| Correct Answer: C                                             |
|                                                               |
| QUESTION 5                                                    |
| In what order do these three OS X components load at startup? |
| A. 1. Firmware                                                |
| 2.                                                            |
| Booter                                                        |
| 3.                                                            |
| Kernel                                                        |
| B. 1. Kernel                                                  |
| 2.                                                            |
| Firmware                                                      |
| 3.                                                            |
| Booter                                                        |
| C. 1. Firmware                                                |
| 2.                                                            |
| Kernel                                                        |
| 3.                                                            |
| Booter                                                        |
| D. 1. Booter                                                  |
| 2.                                                            |

Kernel

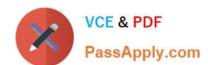

#### https://www.passapply.com/9I0-412.html 2024 Latest passapply 9L0-412 PDF and VCE dumps Download

3.

Firmware

Correct Answer: A

9L0-412 VCE Dumps

9L0-412 Study Guide

9L0-412 Braindumps